# **PPTools Protect +Активация Скачать бесплатно X64 (Latest)**

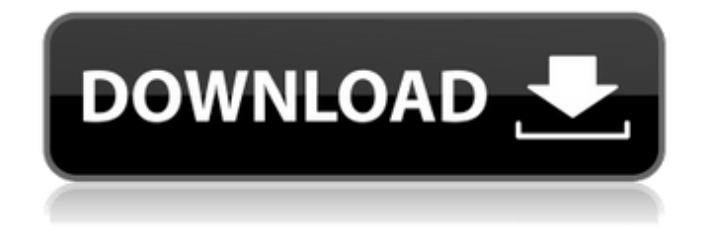

## **PPTools Protect Crack +**

- Создает растровое изображение каждого слайда в презентации. - Преобразование каждого слайда в изображение PNG - Создать новую версию презентации - Защитите свои слайды, заголовки и заметки - Перенос заголовков слайдов, выбор заголовков и заметок и изменение текущего видимого заголовка слайда - Создание заголовков слайдов в невидимом режиме - Создавайте слайды в новом разрешении (полном или уменьшенном) - Повернуть ориентацию страницы и ориентацию изображения - Перевернуть ориентацию слайда (горизонтальную или вертикальную) - Создание изображений с прозрачным фоном - Изменить уровень прозрачности каждого слайда - Создать текущий слайд в новой версии PowerPoint - Распечатать слайд и заметки в новой презентации - Изменить цвета и стили - Создание изображений с градиентной заливкой - Обрезать слайды, чтобы избежать красного края - Сброс количества слайдов или выбранных слайдов - Копировать выбранный слайд/слайды в новую презентацию - Защитить слайд от удаления - Переместить слайд - Скопируйте выбранные слайды - Копировать слайд с комментариями - Скопируйте выбранные слайды с примечаниями - Генерировать только выбранные слайды - Создать все слайды - Создать копию всей презентации - Создать копию презентации с примечаниями - Создать копию презентации без примечаний - Создать текущий слайд в новой версии PowerPoint - Создать текущий слайд в новой версии PowerPoint с примечаниями - Защитить один слайд - Защитить текущий слайд - Создание слайдов в новой версии PowerPoint - Экспорт слайдов в PDF - Защитить часть презентации - Создать копию всей презентации с пользовательской датой - Создание слайдов в новой версии PowerPoint с комментариями - Создание слайдов в новой версии PowerPoint с пользовательской датой - Создавайте слайды в новой версии PowerPoint с настраиваемой датой и комментариями. - Создание полноэкранного слайда (только фоновое изображение) - Создание слайдов в новой версии PowerPoint с пользовательской датой - Создавайте слайды в новой версии PowerPoint с настраиваемой датой и комментариями. - Создавайте слайды в новой версии PowerPoint с настраиваемой датой и заголовком комментария. - Создать текущий слайд в новой версии PowerPoint с примечаниями - Создание слайдов в новой версии PowerPoint с комментариями - Создавайте слайды в новой версии PowerPoint с настраиваемой датой и комментариями. - Создание слайдов в новой версии PowerPoint с пользовательской датой и комментарием

#### **PPTools Protect Serial Number Full Torrent**

5) PPTools Защита 2.6.1 PPTools Protect Cracked 2022 Latest Version — полезная и простая в использовании надстройка Powerpoint, позволяющая защитить презентации от редактирования или изменения. Используя PPTools Protect Crack Mac, вы можете создать копию исходной презентации PPT и преобразовать каждый слайд в растровое изображение. Таким образом, у вас есть возможность предотвратить несанкционированное использование ваших презентаций. Кроме того, вы можете переносить заголовки слайдов, делать выбранные заголовки невидимыми для других, выбирать целевое разрешение и версию Powerpoint, которые будут воспроизводить вашу презентацию, и переносить заметки в новую защищенную презентацию. Описание защиты PPTools: 6) PPTools Защита 1.5.9.0 PPTools Protect — полезная и простая в использовании надстройка Powerpoint, позволяющая защитить презентации от редактирования или изменения. Используя PPTools Protect, вы можете создать копию исходной презентации PPT и преобразовать каждый слайд в растровое изображение. Таким образом, у вас есть возможность предотвратить несанкционированное использование ваших презентаций. Кроме того, вы можете переносить заголовки слайдов, делать выбранные заголовки невидимыми для других, выбирать целевое разрешение и версию Powerpoint, которые будут воспроизводить вашу презентацию, и переносить заметки в новую защищенную презентацию. Описание защиты PPTools: 7) PPTools Защита 1.5.9.0 PPTools Protect — полезная и простая в использовании надстройка Powerpoint, позволяющая защитить презентации от редактирования или изменения. Используя PPTools Protect, вы можете создать копию исходной презентации PPT и преобразовать каждый слайд в растровое изображение. Таким образом, у вас есть возможность предотвратить несанкционированное использование ваших презентаций. Кроме того, вы можете переносить заголовки слайдов, делать выбранные заголовки невидимыми для других, выбирать целевое разрешение и версию Powerpoint, которые будут воспроизводить вашу презентацию, и переносить заметки в новую защищенную презентацию. Описание защиты PPTools: 8) PPTools Защита 2.6.5.1 PPTools Protect — полезная и простая в использовании надстройка Powerpoint, позволяющая защитить презентации от редактирования или изменения. Используя PPTools Protect, вы можете создать копию исходной презентации PPT и преобразовать каждый слайд в растровое изображение. Таким образом, у вас есть возможность предотвратить несанкционированное использование ваших презентаций. Кроме того, вы можете передать 1709e42c4c

## **PPTools Protect License Code & Keygen**

★ Преобразование слайдов PPT в отдельные изображения. ★ Измените заголовки и параметры слайдов. ★ Защита презентации от модификации. ★ Защита от несанкционированного просмотра и редактирования. ★ Защитите слайды от потери, скопировав их. ★ Скопируйте заметки из одного PPT в другой PPT. ★ Запретить показ заголовков в формате PPT ★ Удалите части, которые вам не нужны. ★ Защитите презентацию, сохранив ее в формате PPT. ★ Измените исходный файл PPT на файл PPTX. ★ Создание PPTX в различных разрешениях. ★ Преобразование всех изменений в PDF. ★ Создать новую презентацию оригинальных слайдов. ★ Ограничьте доступ к презентации, распечатав ее. ★ Измените формат слайда на x-разрешение. ★ Запретить печать слайдов. ★ Заблокируйте слайд от несанкционированного редактирования. ★ Создание файлов PPT для разных версий PPT. ★ Защитите свою работу паролем. ★ Заблокируйте презентацию для других. ★ Ограничение просмотра презентаций в формате PPT для версий PPT. ★ Печать презентации. ★ Экспорт презентации в несколько форматов файлов. ★ Заблокируйте презентацию только для просмотра. ★ Заблокируйте PPT только для редактирования. ★ Заблокируйте PPT только для печати. ★ Заблокируйте PPT, чтобы он не спрашивал разрешения на просмотр другими. ★ Блокировка PPT для просмотра только определенным списком пользователей. ★ Блокировка PPT для редактирования только определенным списком пользователей. ★ Заблокируйте презентацию для печати. ★ Блокировка презентации для просмотра определенным списком пользователей. ★ Заблокируйте презентацию для просмотра в формате PPT. ★ Заблокируйте презентацию для просмотра в формате PDF. ★ Заблокируйте презентацию для редактирования в формате PDF. ★ Заблокируйте презентацию для печати в формате PDF. ★ Заблокируйте презентацию для печати. ★ Заблокируйте презентацию для просмотра в формате PowerPoint. ★ Заблокируйте презентацию для просмотра в формате PDF. ★ Заблокируйте презентацию для редактирования в формате PDF. ★ Заблокируйте презентацию для печати в формате PDF. ★ Заблокируйте презентацию для печати. ★ Заблокируйте презентацию для просмотра в формате Excel. ★ Заблокируйте презентацию для просмотра в формате PDF. ★ Заблокируйте презентацию для редактирования в формате PDF. ★ Заблокируйте презентацию для печати в формате PDF. ★ Разрешить доступ только к последним 3 слайдам. ★ Запретить редактирование вне Microsoft Office на любом компьютере

#### **What's New in the?**

Защитите свои презентации! PPTools Protect — полезная и простая в использовании надстройка Powerpoint, позволяющая защитить презентации от редактирования или изменения. Используя PPTools Protect, вы можете создать копию исходной презентации PPT и преобразовать каждый слайд в растровое изображение. Таким

образом, у вас есть возможность предотвратить несанкционированное использование ваших презентаций. Кроме того, вы можете переносить заголовки слайдов, делать выбранные заголовки невидимыми для других, выбирать целевое разрешение и версию Powerpoint, которые будут воспроизводить вашу презентацию, и переносить заметки в новую защищенную презентацию. Основные характеристики: Защитите свои презентации! PPTools Protect — полезная и простая в использовании надстройка Powerpoint, позволяющая защитить презентации от редактирования или изменения. Используя PPTools Protect, вы можете создать копию исходной презентации PPT и преобразовать каждый слайд в растровое изображение. Таким образом, у вас есть возможность предотвратить несанкционированное использование ваших презентаций. Кроме того, вы можете переносить заголовки слайдов, делать выбранные заголовки невидимыми для других, выбирать целевое разрешение и версию Powerpoint, которые будут воспроизводить вашу презентацию, и переносить заметки в новую защищенную презентацию. Он может конвертировать текст и фигуры в вашем документе Powerpoint во все поддерживаемые форматы. - Нажмите на связанное изображение или мультимедийный файл (фильм, видео, аудио, презентацию) в своей презентации и нажмите «Экспорт», затем выберите предпочтительный формат. - Нажмите на любой текст-заполнитель и нажмите «Экспорт», затем выберите предпочтительный формат. - Выберите слайд и нажмите «Защитить слайд», затем выберите формат экспорта, который вы предпочитаете. - Создайте пользовательскую или защищенную презентацию, изменив параметры и экспортировав ее. - Управляйте защищенными презентациями. - Просмотр заголовков слайдов, заметок и мультимедиа. - Экспорт слайдов в другой документ Powerpoint - С помощью PPTools Protect вы можете создать копию исходной презентации PPT и преобразовать каждый слайд в растровое изображение. Таким образом, у вас есть возможность предотвратить несанкционированное использование ваших презентаций. Приложение полностью безопасно в использовании. Ни в коем случае защита не видна при его использовании, поэтому вы можете открыть его в другом документе Powerpoint даже после его использования. PPTools Protect подходит как новичкам, так и экспертам. Нет необходимости вводить файлы конфигурации, просто нажмите кнопки, и PPTools Protect защитит ваши презентации. - Эффективно использовать Powerpoint. PPTools Protect

## **System Requirements:**

Windows 7/8 (64 бит) Настоятельно рекомендуется: Mac OS X (10.8+) Формат файла: GZIP Язык: Английский Размер: 3,8 МБ Категория: игры Разработчик: А-Эон Софт Издатель: Альбатрос Лицензия: Бесплатное ПО Читы и подсказки Стратегические игры Читы Нет Логические игры Читы Нет Стратегическая игра H

Related links: